#### **Bioinformatics Programming 2013**

#### Perl - Regular Expression

Chia-Lang Hsu (許家郎)

Department of Life Science,

National Taiwan University

#### Regular Expression (regex)

- A regular expression is a string of characters that define the pattern or patterns you are viewing.
  - For example: check if a valid email address
    - ^[A-ZO-9.\_%+-]+\@[A-ZO-9.-]+\.[A-Z]{2,4}\$
- Applications:
  - Web application
  - Text mining
  - Bioinformatics: Motif match

#### **PROSITE** patterns

- Rules:
  - Each position is separated by a hyphen
  - One character denotes residuum at a given position
  - [...] denoted a set of allowed amino acids
  - (n) denotes repeat of n times
  - (n,m) denoted repeat between n and m inclusive
  - X any character
- For example:
  - ATP/GTP binding motive [SG]-X(4)-G-K-[DT]
    - SGMVQGKT, GAKASGKD, or GUCDEGKT ...

#### Regex references

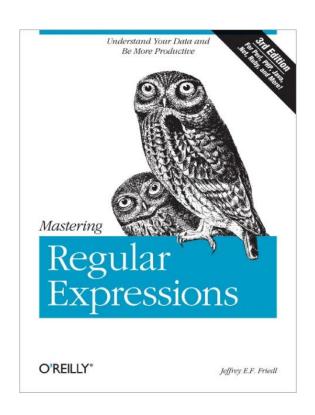

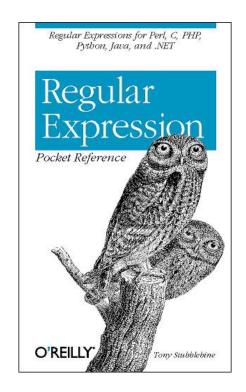

## Regex in Perl

| expression | matches                                                                                                    |
|------------|----------------------------------------------------------------------------------------------------|
| abc        | abc (that exact character sequence, but anywhere in the string)                                                        |
| ^abc       | abc at the beginning of the string                                                                                     |
| abc\$      | abc at the end of the string                                                                                           |
| a b        | either of a and b                                                                                                    |
| ^abc abc\$ | the string abc at the beginning or at the end of the string                                                            |
| ab{2,4}c   | an a followed by two, three or four b's followed by a c                                                                |
| ab{2,}c    | an a followed by at least two b's followed by a c                                                                      |
| ab*c       | an a followed by any number (zero or more) of b's followed by a c                                                      |
| ab+c       | an a followed by one or more b's followed by a c                                                                       |
| ab?c       | an a followed by an optional b followed by a c; that is, either abc or ac                                              |
| a.c        | an a followed by any single character (not newline) followed by a c                                                    |
| a\.c       | a.c exactly                                                                                                    |
| [abc]      | any one of a, b and c                                                                                                  |
| [Aa]bc     | either of Abc and abc                                                                                                  |
| [abc]+     | any (nonempty) string of a's, b's and c's (such as a, abba, acbabcacaa)                                                |
| [^abc]+    | any (nonempty) string which does <i>not</i> contain any of a, b and c (such as defg)                                   |
| \d\d       | any two decimal digits, such as 42; same as \d{2}                                                                      |
| \w+        | a "word": a nonempty sequence of alphanumeric characters and low lines (underscores), such as foo and 12bar8 and foo_1 |
| 100\s*mk   | the strings 100 and mk optionally separated by any amount of white space (spaces, tabs, newlines)                      |
| abc\b      | abc when followed by a word boundary (e.g. in abc! but not in abcd)                                                    |
| perl\B     | perl when <i>not</i> followed by a word boundary (e.g. in perlert but not in perl stuff)                               |

#### **Metacharacters**

| Modifier | Description                        |
|----------|------------------------------------|
| \        | Quote next character               |
| ^        | Match beginning-of-string          |
| \$       | Match end-of-string                |
|          | Match any character except newline |
| 1        | Alternation                        |
| ()       | Grouping and save subpattern       |
|          | Character class                    |

#### **Metacharacters**

| Modifier  | Description                                                                                                    |
|-----------|----------------------------------------------------------------------------------------------------|
| \w        | matches any word character or alphanumeric character, including the underscore.                                   |
| \W        | matches any non-word character or nonalphanumeric character, and excludes the underscore.                         |
| \d        | matches a digit character that is equivalent to [0-9]                                                             |
| \D        | matches a non-digit character that is equivalent to [^0-9].                                                       |
| \s        | matches any white space character, including space, tab, form feed, and so on, and is equivalent to [\f\n\r\t\v]. |
| <b>\S</b> | matches any character that is $not$ a white space character and is equivalent to $[^{r}].$                        |
| \b        | matches a word boundary:  1. "er\b" matches the "er" in "never"  2. "er\b" does not match the "er" in "verb"      |
| \B        | matches a non-word boundary: 1. "er\B" matches the "er" in "verb,, 2. "er\B" does not match the "er" in "never"   |

#### Quantifier

 Quantifiers can be used to specify how many of the previous thing you want to match on.

| Character | Description                                     |
|-----------|-------------------------------------------------|
| *         | Matches the previous atom zero or more times    |
| +         | Matches the previous atom one or more times     |
| ?         | Matches the previous atom zero or one times     |
| {n}       | Matches the previous atom exact n times         |
| {n,}      | Matches the previous atom n or more times       |
| {n,m}     | Matches the previous atom between n and m times |

#### **Syntax of regex in Perl**

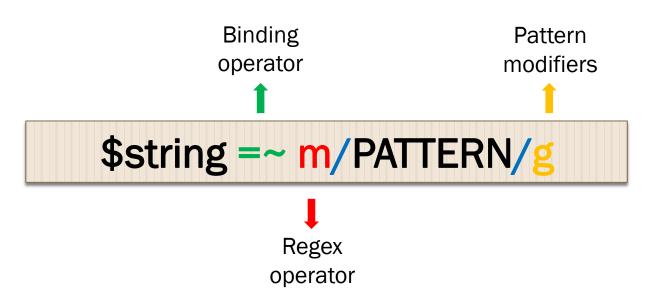

- m/PATTERN/: match operator
- **s/PATTERN/**: substitution operator
- tr/PATTERN/: translation operator

#### **Match operator**

 The match operator, m//, is used to match a string or statement to a regular expression.

```
my $text = "Here is a text";
if ($text =~ m/apple/)
{
         print "Found the text\n";
}
else
{
         print "Not found\n";
}
```

#### 檢查數字

```
## 檢查是否為整數
my $text = "123456789";
if ($text =~ m/^\d+$/){print "It's a number.\n";}

## 檢查是否為浮點數
my $text = "3.1415926";
if ($text =~ m/^\d+\.\d*$/){print "It's a number\n";}

## 檢查數字前的正負號
my $text = "-3.14159";
if ($text =~ m/^[+-]\d+\.\d*$/){print "It's a number\n";}
```

① ^: 從字串的開頭開始比對。
② \d: 符合一個數字。
③ +:符合一次或是多次。
④ \$:從字串的結果開始比對。
⑤ \*:符合0次或是多次。
⑥ []:代表一群字元。

### **Match operator modifiers**

| Modifier | Description                                                                                                    |
|----------|----------------------------------------------------------------------------------------------------|
| i        | Makes the match case insensitive                                                                                                    |
| m        | Specifies that if the string has newline or carriage return characters, the ^ and \$ operators will now match against a newline boundary, instead of a string boundary |
| 0        | Evaluates the expression only once                                                                                                    |
| S        | Allows use of . to match a newline character                                                                                                    |
| X        | Allows you to use white space in the expression for clarity                                                                                                    |
| g        | Globally finds all matches                                                                                                    |
| cg       | Allows the search to continue even after a global match fails                                                                                                    |

#### **Example – using modifiers**

```
use strict;
   my $text = "Fool feel tOok hoOk dump football BOOK";
   my $count = 1;
   while ($text =~ m/oo/g) #搜尋所有的符合
            print "Found $count oo.\n";
           $count ++;
   print "-----
   my $count2 = 1;
   while ($text =~ m/oo/gi) #搜尋所有的符合並忽略大小寫
16
           print "Found $count2 oo.\n";
           $count2 ++;
                                          D:\Dwimperl\perl\bin\perl.exe test.pl
                                           Found 1 oo.
                                           Found 2 oo.
                                          Found 1 oo.
                                           Found 2 oo.
                                           Found 3 oo.
                                           Found 4 oo.
                                           Found 5 oo.
                                          Press any key to continue . . . _
```

#### **Capture matched patterns**

```
my $text = "there are 20 male and 30 female in 1 bus";
while ($text =~ m/(\d+)\s(\w+)/g)
{
    print "$1\t$2\n"
}
```

20 male 30 female 1 bus

\d:符合一個數字。
\s:符合任何whitespace字元(空白、tab等)。
\w:符合任何英數字元。
+:符合一次或是多次。
():將表示式組為群組。

#### **Return matched patterns**

```
my $text = "20.5 adds 40.15 eqauls 60.55";
my @a = ($text =~ m/([\d\.]+)\D+/g);
print "@a\n";
```

20.5 40.15 60

- ① \d: 符合一個數字字元。
- ② \D: 符合一個非數字字元。
- 3 +: 符合一次或是多次。
- ④ []: 代表一群字元。
- ⑤ (): 將表示式組為群組。

#### Position of matched pattern

- Positions of what was matched with the @- and @+ arrays
  - \$-[0] is the position of the start of the entire match and \$+[0] is the position of the end
  - \$-[n] is the position of the start of the \$n match and
     \$+[n] is the position of the end

```
use strict;

my $seq = "ACGTTGTCAGGACGGGACAGCGCGGCGTATGCGCG";

while ($seq =~ m/CG/g)
{
    print "$-[0]\t$+[0]\n";
}

1     3
12     14
20     22
24
25     27
31     33
33     35
```

#### **Search for AT-rich motifs**

```
my $DNA = "ATTATACAATTGCGTACTATATATACCGTATAACGTTTTAAAAAG";
while (\$DNA = \ m/([AT]\{4,8\})/q)
   my $ATmatch = $1;
   my $ATlength = length($ATmatch);
   my $end = pos($DNA); ## pos() return the end-position
                         ## of matched pattern
   my $start = $end - $ATlength + 1;
   print "AT-rich motif: $ATmatch ";
   print "of length $ATlength from $start to $end\n";
```

```
AT-rich motif: ATTATA of length 6 from 1 to 6
AT-rich motif: AATT of length 4 from 8 to 11
AT-rich motif: TATATATA of length 8 from 18 to 25
AT-rich motif: TATAA of length 5 from 29 to 33
AT-rich motif: TTTTAAAA of length 8 from 36 to 43
```

#### **Search for TATA-box**

```
my $promoter = "GCGACCACCTTGGTTCAGCAGTATAAAAACGCGCTTGGCG";
print "TATA-box search on $promoter\n";
print "====
if ($promoter =~ m/(TATA[AT]A[AT][AG])/)
    my $TATAbox = $1;
    my $TATAlen = length($TATAbox);
    my $TATAlocation = index($promoter, $TATAbox);
    print "Found a TATA-box: $TATAbox \n";
    print "at location $TATAlocation \n\n";
else
    print "No TATA box was found. \n";
```

#### **Search for Mirror Repeats (MR)**

```
$dna = ATACGTCATGCACTTCTACGTATCGGTGCA

$1

$dna =~ m/((.)(.)(.)(.)(.*)\5\4\3\2)/g;
$2 $3 $4 $5
```

#### **Search for Mirror Repeats (MR)**

## MR MR ATACGTCATGCACTTCTACGTATCGGTGCA

```
$dna = "ATACGTCATGCACTTCTACGTATCGGTGCA";
while (\$dna = \sim m/
                          capture entire match
            (.)(.)(.)(.) # any 4 nucleotides
                        # GREEDY! 0 or more of any nucleotide
            \5\4\3\2
                        # recall in mirror-order
                        # end of entire match
                  # x: 忽略樣式內的空白來允許註解。
   my $mirrorRepeat = $1;
   my $foundBP = pos($dna)-length($mirrorRepeat);
   print "Found MR: $mirrorRepeat at bp $foundBP \n";
```

Found MR: ACGTCATGCACTTCTACGTATCGGTGCA at bp 2

#### **Search for Mirror Repeats (MR)**

## MR MR ATACGTCATGCACTTCTACGTATCGGTGCA

```
my $dna = "ATACGTCATGCACTTCTACGTATCGGTGCA";
while (\$dna = \sim m/
                         # capture entire match
            (.)(.)(.)(.) # any 4 nucleotides
            (.*?) # NOT GREEDY! 0 or more minimally
            \5\4\3\2 # recall in mirror-order
                        # end of entire match
            /xg
   my $mirrorRepeat = $1;
    my $foundBP = pos($dna)-length($mirrorRepeat);
    print "Found MR: $mirrorRepeat at bp $foundBP \n";
```

```
Found MR: ACGTCATGCA at bp 2
Found MR: ACGTATCGGTGCA at bp 17
```

#### Match a minimal piece of string

- a?? = match 'a' 0 or 1 times. Try 0 first, then 1.
- a\*? = match 'a' 0 or more times, i.e., any number of times, but as few times as possible.
- a+? = match 'a' 1 or more times, i.e., at least once, but as few times as possible.
- a{n,m}? = match at least n times, not more than m times, as few times as possible.
- a{n,}? = match at least n times, but as few times as possible.
- a{n}? = match exactly n times. Because we match exactly n times, a{n}? is equivalent to a{n} and is just there for notational consistency.

#### Search for open reading frame (ORF)

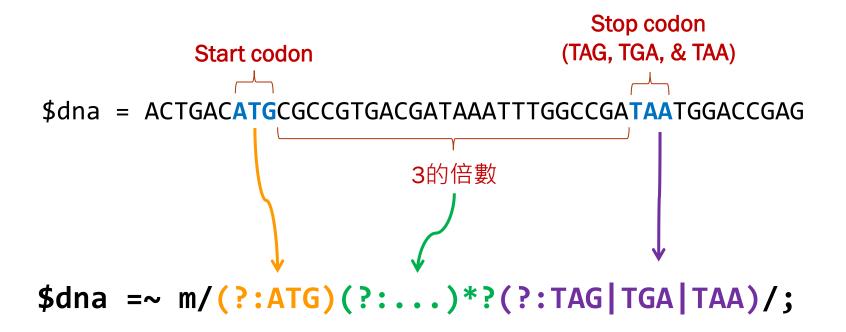

#### Search for open reading frame (ORF)

```
my $seq = "ACTGACATGCGCCGTGACGATAAATTTGGCCGATAATGGACCGAG";
if (\$seq =~ m/
       (?: ATG) # start codon
        (?: ...) # 3-bp codon
                   # zero or more times, non-greedy
       (?: TAG|TGA|TAA) # stop codon
       /x
   print "Open reading frame found. \n";
else
   print "No open reading frame found.\n";
```

#### **Review**

| regex           | meaning                                                                           |
|-----------------|-----------------------------------------------------------------------------------|
| TATA            | match four consecutive letters, TATA                                              |
| TAG   TGA   TAA | match TAG or TGA or TAA                                                           |
|                 |                                                                                   |
| •               | match any character but not a newline character                                   |
| • •             | match any two characters (independently, not necessarily the same character)      |
| (•)             | capture (remember) and match any character                                        |
|                 |                                                                                   |
| • *             | match any character 0 or more times (each is independent of others)               |
| (•*)            | capture and match any character 0 or more times                                   |
|                 |                                                                                   |
| .+              | match any character 1 or more times (each is independent of others)               |
| (.+)            | capture and match any character 1 or more times                                   |
|                 |                                                                                   |
| \1              | recall the first captured (parenthesized) group                                   |
| \2              | recall the second captured group                                                  |
| \ <i>n</i>      | recall the <i>n</i> th captured group                                             |
|                 |                                                                                   |
| .?              | optional, match any character 0 or 1 time                                         |
| T?              | optional, match a T or nothing                                                    |
| (CAAT)?         | Optional, match CAAT or nothing                                                   |
|                 |                                                                                   |
| A{3,7}          | match between 3 and 7 As                                                          |
| A{3,}           | match of 3 or more As                                                             |
|                 |                                                                                   |
| [ CG ]          | match any <i>one</i> of the characters in the set, a C or a G                     |
| TATA[AT]        | match TATA followed by an A or a T                                                |
| [^CG]           | match any <i>one</i> character that is <i>not</i> in the set, not a C and not a G |
| [CG]{5,10}      | match a C or a G between 5 and 10 times                                           |
|                 |                                                                                   |
| ^ATG            | string begins with ATG                                                            |
| TAG\$           | string ends with TAG                                                              |
| <b>\</b>        |                                                                                   |
| \s              | match any whitespace character (tab, space, newline)                              |
| \\$             | match any character that is not whitespace                                        |
| \d              | match any character that is a digit, same as [0123456789]                         |
| \D              | match any character that is not a digit                                           |
| \w              | match any one "word" character (includes alphanumeric, plus '_')                  |
| \W              | match any one nonword character                                                   |

#### **Substitution operator**

- The match operator, s//, is really just an extension of the match operator that allows you to replace the text matched with some new text.
- The basic form of the operator is:
  - s/PATTERN/REPLACEMENT/imosxge

**Modifiers** 

```
my $text = "This is a DOG";
print "Origin: $text\n";

$text =~ s/DOG/CAT/;
print "Next: $text\n";
Origin: This is a DOG
Next: This is a CAT
```

### **Substitution operator modifiers**

| Modifier | Description                                                                                                    |
|----------|----------------------------------------------------------------------------------------------------|
| i        | Makes the match case insensitive                                                                                                    |
| m        | Specifies that if the string has newline or carriage return characters, the ^ and \$ operators will now match against a newline boundary, instead of a string boundary |
| 0        | Evaluates the expression only once                                                                                                    |
| S        | Allows use of . to match a newline character                                                                                                    |
| x        | Allows you to use white space in the expression for clarity                                                                                                    |
| g        | Replaces all occurrences of the found expression with the replacement text                                                                                             |
| е        | Evaluates the replacement as if it were a Perl statement, and uses its return value as the replacement text                                                            |

#### "e" modifier for substitution operator

```
my $text = "Here is a house";
print "Origin: $text\n";
                              Origin: Here is a house
                              Next: uc(Here) uc(is) uc(a) uc(house)
print "Next: $text\n";
my $text = "Here is a house";
print "Origin: $text\n";
                              Origin: Here is a house
                              Next: HERE IS A HOUSE
\text{stext} = \ s/(\w+)/uc(\$1)/ge;
print "Next: $text\n";
```

#### **Transforming format**

#### **Transcribing DNA into RNA**

```
Example:

DNA → ATCGGCTTGGAGAA

RNA → AUCGGCUUGGAGAA
```

```
1   use strict;
2
3   my $dna = "ATCGGCTTGGAGAA";
4
5   my $rna = $dna;
6
7   $rna =~ s/T/U/g;
8
9   print "DNA: ". $dna. "\n";
print "RNA: ". $rna. "\n";
```

#### **Count CpG**

```
Example:
Sequence → ATCGGGCCCCCGGGTTATAGCGGATAGGCGAG
```

```
1  use strict;
2
3  my $seq = "ATCGGGCGCGCGGGTTATAGCGGATAGGCGAG";
4
5  my $count = $seq =~ s/CG/CG/g;
6
7  print "$count\n";
```

#### **Translation operator**

- Translation is similar, but not identical, to the principles of substitution, but unlike substitution, translation (or transliteration) does not use regular expressions for its search on replacement values.
- The basic form of the operator is:
  - tr/PATTERN/REPLACEMENT/cds
  - y/PATTERN/REPLACEMENT/cds Modifiers

```
my $string = 'The cat sat on the mat';
print "Origin: $string\n";

$string =~ tr/a/o/;
print "Translated: $string\n";
Origin: The cat sat on the mat
Translated: The cot sot on the mot
```

### **Translation operator modifiers**

| Modifier | Description                             |
|----------|-----------------------------------------|
| С        | Complement SEARCHLIST.                  |
| d        | Delete found but unreplaced characters. |
| S        | Squash duplicate replaced characters.   |

# **Example: using modifiers for translation operator**

The /d modifier deletes the characters matching SEARCHLIST that do not have a corresponding entry in REPLACEMENTLIST. For example:

```
#!/usr/bin/perl

$string = 'the cat sat on the mat.';
$string =~ tr/a-z/b/d; 只有a有相對應的取代字元。

print "$string\n";

This will produce following result
b b b.
```

The last modifier, /s, removes the duplicate sequences of characters that were replaced, so:

```
#!/usr/bin/perl

$string = 'food';
$string = 'food';
$string =~ tr/a-z/a-z/s;

print $string;

This will produce following result
fod
```

#### **Complementary strand of a DNA**

```
Example:

5'-ATCGGCTTGGAGAA-3'

|||||||||||||||
3'-TAGCCGAACCTCTT-5'
```

```
1 use strict;
2
3 my $dna = "ATCGGCTTGGAGAA";
4
5 my $revcom = reverse $dna;
6
7 $revcom =~ tr/ACGTacgt/TGCAtgca/;
8
9 print "5'-" . $dna . "-3'\n";
10 print "5'-" . $revcom . "-3'\n";
```